## **Contents**

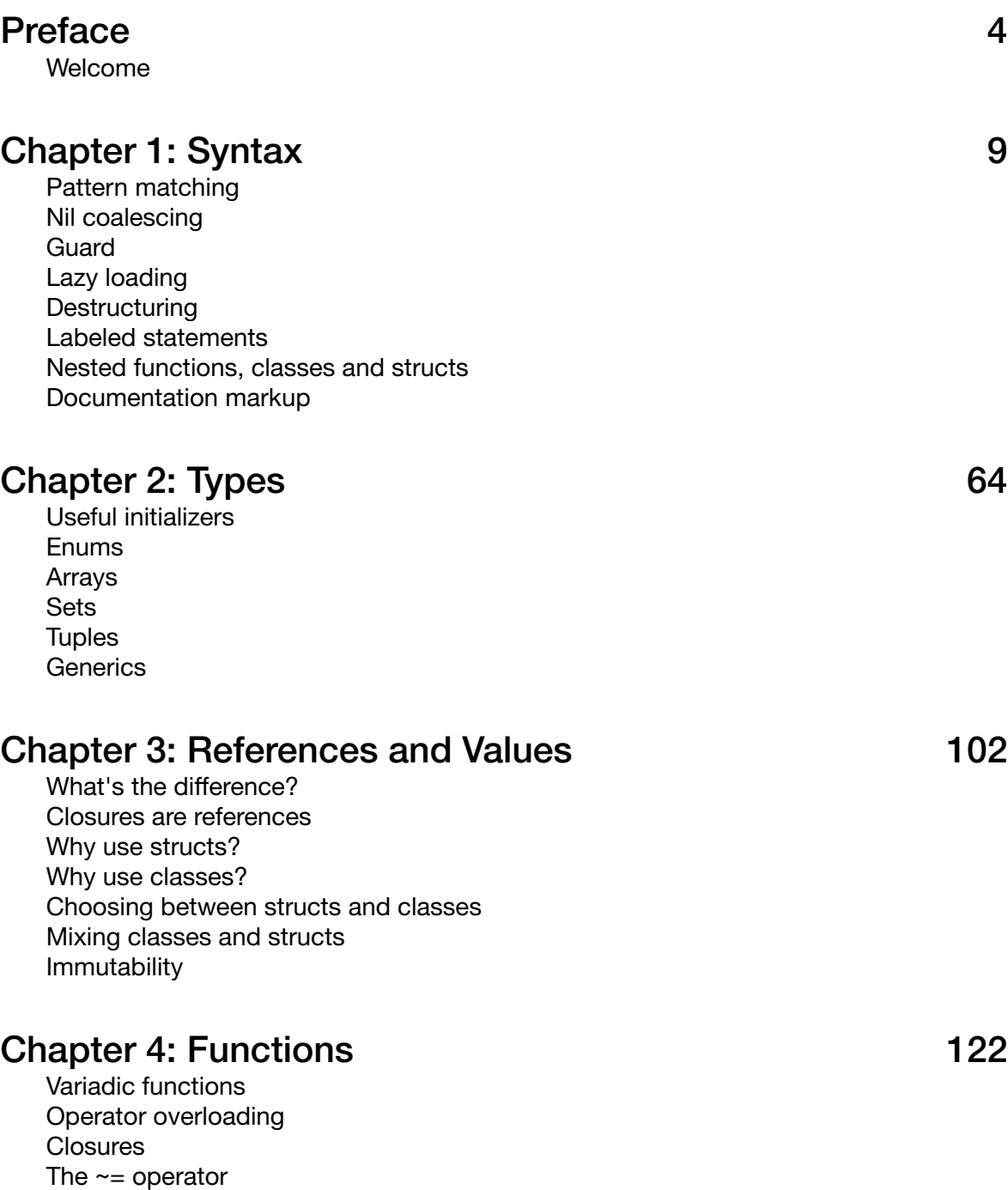

## Chapter 5: Errors 149

Error fundamentals Error propagation Throwing functions as parameters try vs try? vs try! **Assertions** 

## Chapter 6: Functional programming and the state of 170

What is functional programming? map() flatMap() filter() reduce() sort() Function composition Lazy functions Functors and monads

## Chapter 7: Patterns 206

Object-oriented programming Protocol-oriented programming MVC MVVM Command-line Swift